## ■ 入手待ちの資料

現在予約中の資料の確認、貸出できるようになったかの確認、予約キャンセルができます。

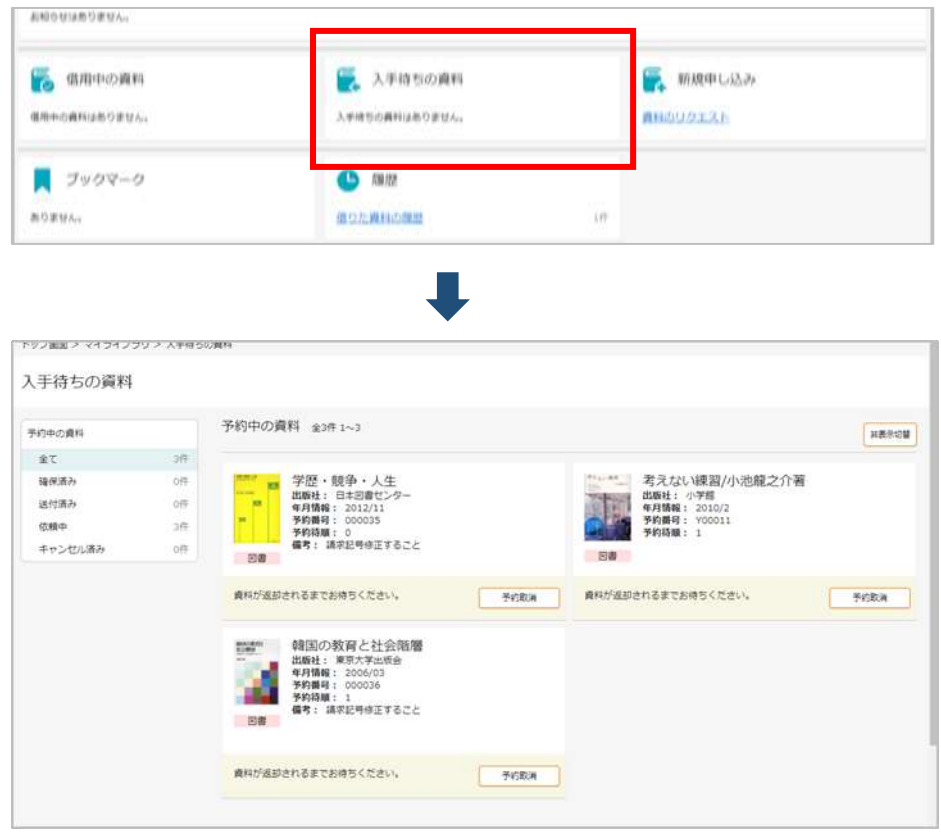

予約方法は「予約について」をご覧ください。